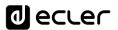

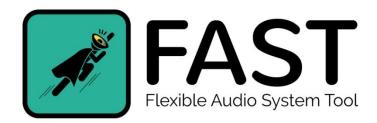

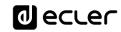

# What is Ecler FAST and what is it for?

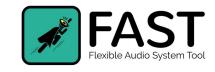

**FAST (Flexible Audio System Tool)** is a specialized tool created for sound distributors and installers, which provides a list of Ecler devices for an audio installation in a space of one or several zones, after answering a group of simple questions. In addition, it allows you to send the result of your project to several emails of your choosing.

The application is designed so that any user, without prior knowledge on audio or acoustics, can obtain a base budget fast, thanks to its friendly and intuitive interface.

www.ecler.con

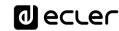

# HOW LONG DOES IT TAKE TO MAKE AN OFFER?

Check catalogues, features, manuals, ceiling speakers or wall mount?, choose amps to match power of all speakers, how many channels?, remote controls, paging stations, remember the name of every product, was it compatible?......

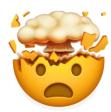

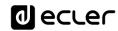

# Where can I download the application?

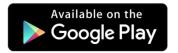

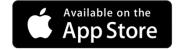

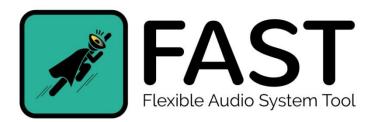

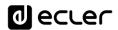

Orange 

(N) 

(15:41

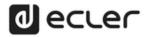

Welcome to FAST

The first flexible tool that allows you to quickly configure an optimal audio system for your space.

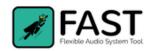

CREATE AN ACCOUNT

I ALREADY HAVE AN ACCOUNT

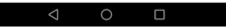

Now that you have the app installed on your device ... Sign up!

Create an account with your email and password.

You will only have to do it once, the application will remember your credentials for the next time.

www.ecler.com

5

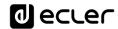

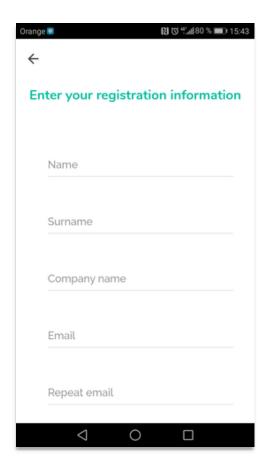

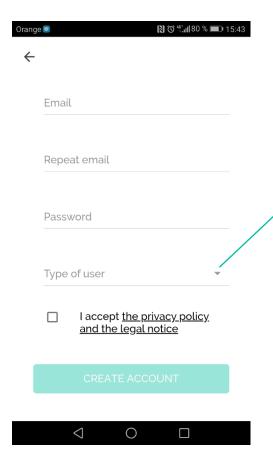

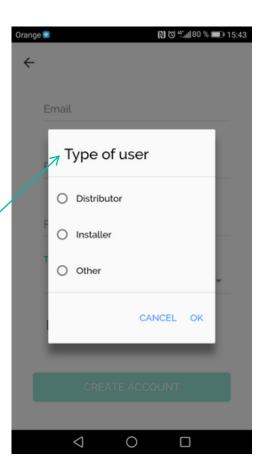

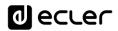

# Change your language and password in PROFILE tab

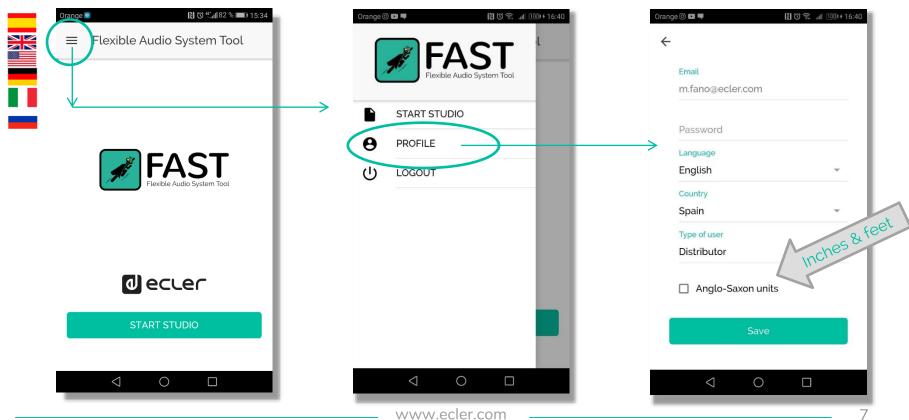

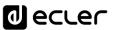

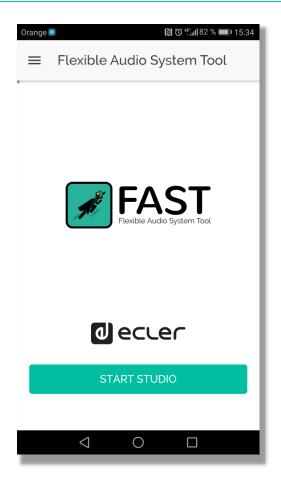

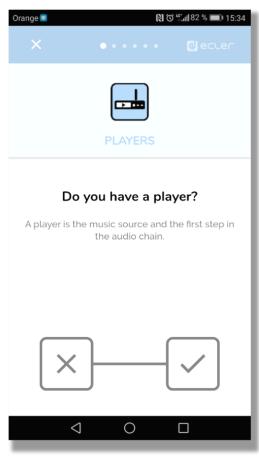

## Let's go!

First of all...do we have a music player?

If you do not have an audio player, the system will add an ePLAYER1 to the project

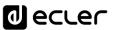

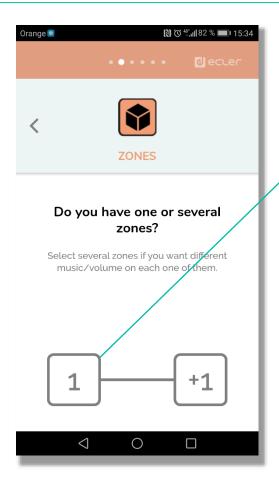

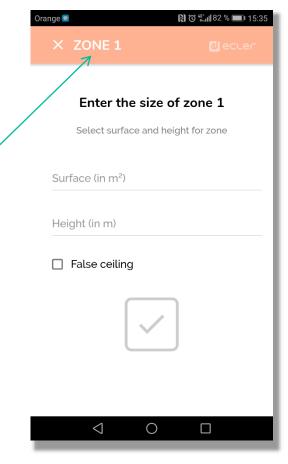

#### **Zones**

How many different zones do we need to sound?

If it is 1 zone, indicate the surface (1-500m²)
And the height (3-10m).

✓ IMPORTANT!

Tick False ceiling if you be able to install in ceiling speakers

www.ecler.com

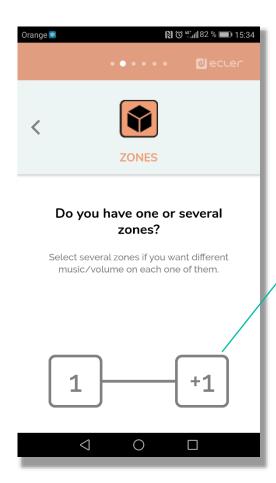

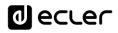

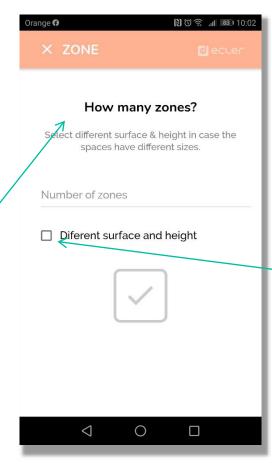

Include the zone's number (2-16)

If the areas have a different surface, tick the checkbox, you will have to indicate each of them surface and height

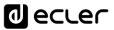

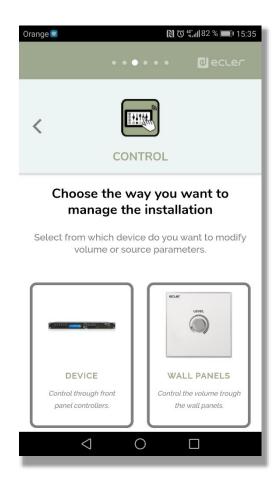

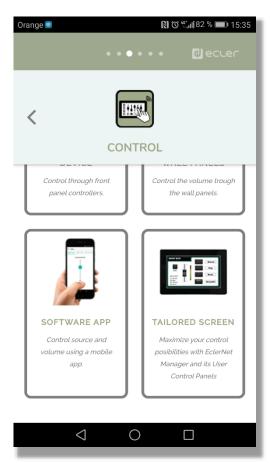

#### Control

Choose the way to control your installation.

You have 4 options:

- Device's front panel
- Wall panels
- Mobile app (Ecler pilot)
- Tailored User control panels (EclerNet Manager)

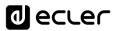

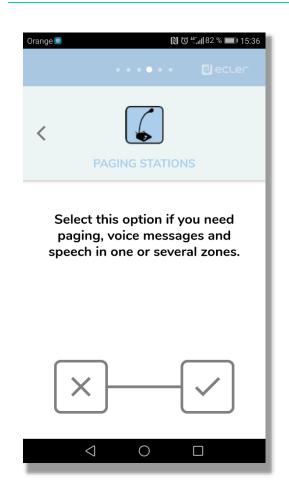

# **Paging stations**

Select whether or not you need a paging station

#### **PAGING STATIONS**

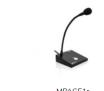

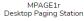

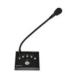

MPAGE4 Desktop Paging Station

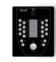

eMPAGE Digital Paging Station

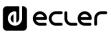

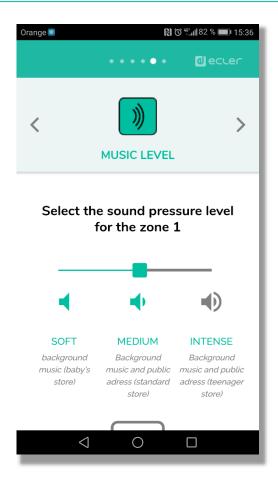

#### Music level

Select between 3 different sound intensity, you can choose a sound level for each zone:

- Soft (baby store)
- Medium (standard store)
- Intenso (teenager store)

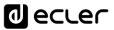

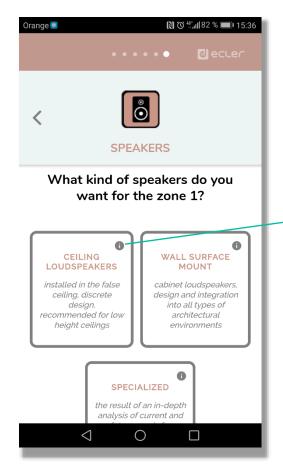

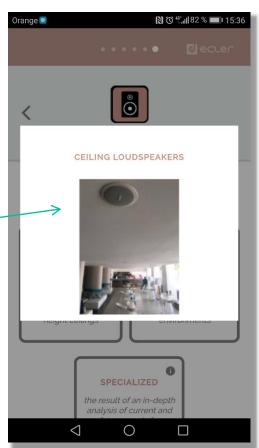

#### **Speakers**

Ceiling loudspeakers: Discreet design, recommended for low height ceilings

Wall Surface mount:

# Specialized:

Pendant speakers, to install in corners, or in light rails

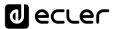

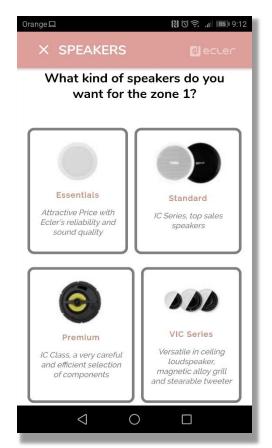

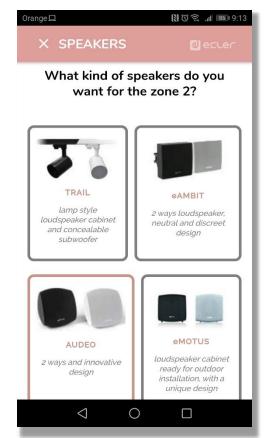

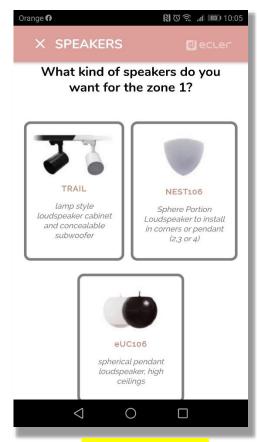

In Ceiling

Wall Surface Mount

**Specialized** 

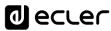

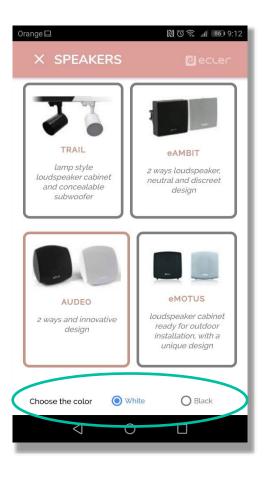

# **Speakers**

Select the loudspeaker color

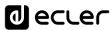

## Overview of your project

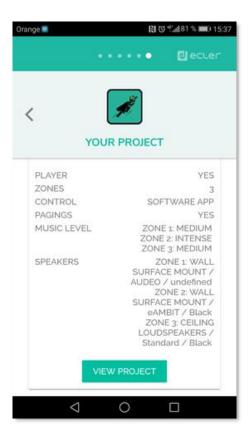

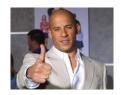

# DONE!

We provide a personalized list of Ecler products for your installation:

- Music player\*
  - Control\*
  - Amplifiers
  - Processor\*
- Loudspeakers

#### Send it by email

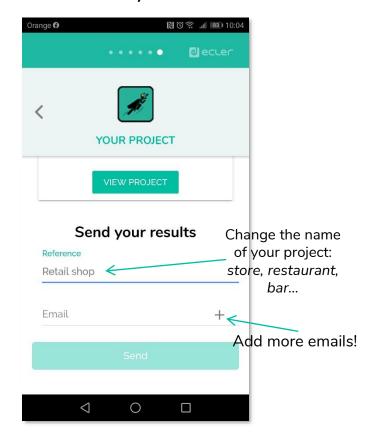

<sup>\*</sup> If it's necessary

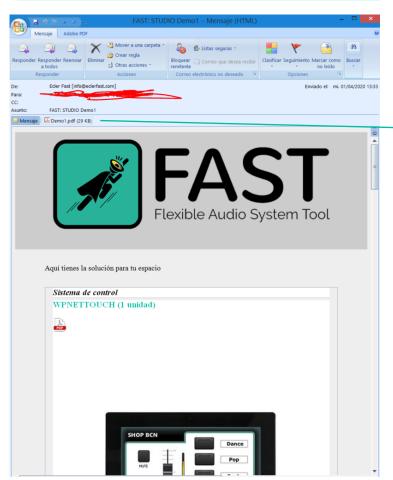

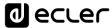

#### ecrec ecrec

Ecler FAST Demo1 Fecha: 2020-04-01 13:31:44

| Tipo               | Producto   | Unidades |
|--------------------|------------|----------|
| Sistema de control | WPNETTOUCH | 1        |
| Reproductor        | ePLAYER1   | 1        |
| Paging             | MPAGE1r    | 1        |
| Amplificador       | eHSA2-150  | 1        |
| Matriz             | MIMO88SG   | 1        |
| Altavoces          | eUC106     | 2        |
| Altavoces          | eAMBIT106  | 4        |

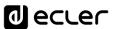

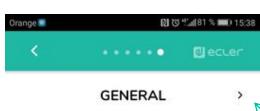

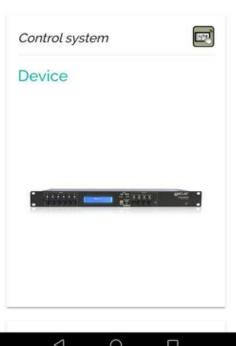

VIEW PROJECT
And swipe to
right to see the
recommended
number of
speakers

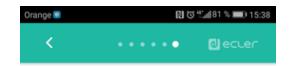

ZONE 1 (100m² x 2 m)

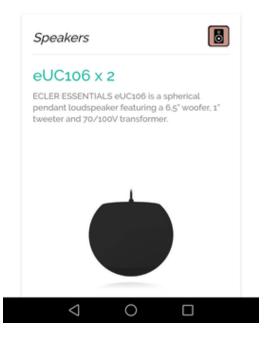

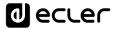

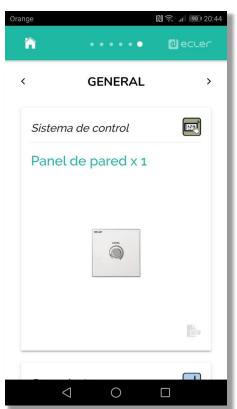

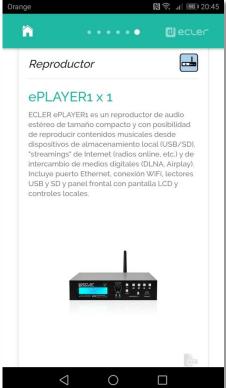

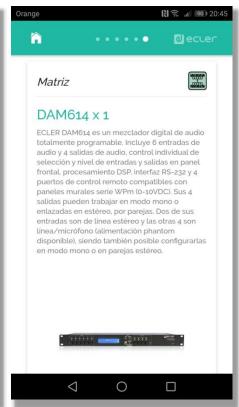

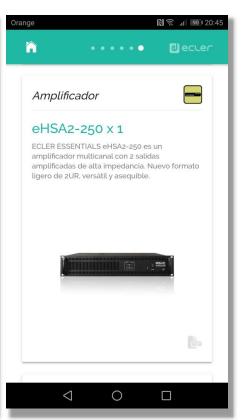

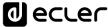

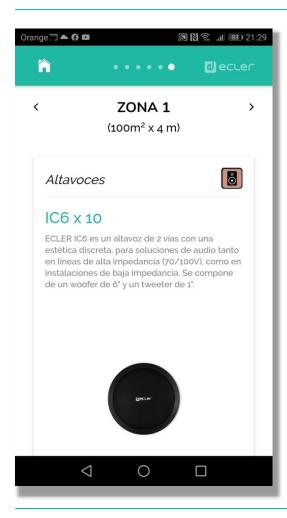

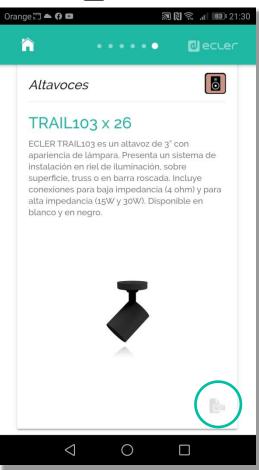

# **Project**

Tip:

Click on the PDF in the bottom right corner to download the data sheet from the Ecler website.

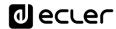

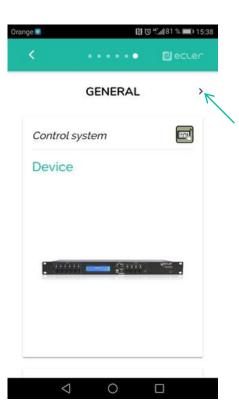

VIEW PROJECT
And swipe left to
right to check all
the
recommended
products

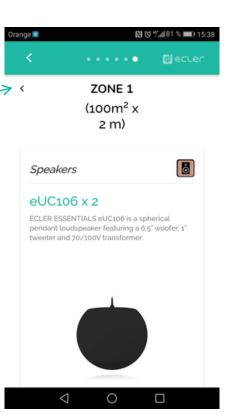

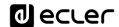

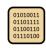

# HOW LONG DOES IT TAKE TO MAKE AN OFFER?

1 min with

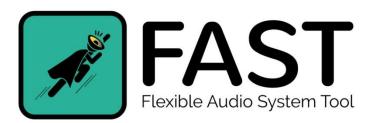

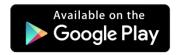

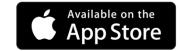

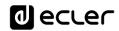

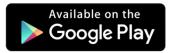

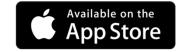

For questions and suggestions:

m.fano@ecler.com

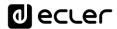

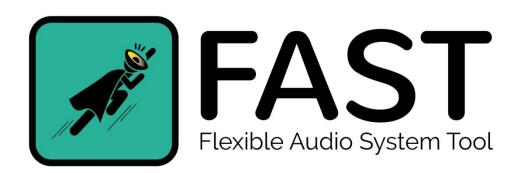